## SAP ABAP table TFKDIFT {Texts on permitted objects for distribution in intervals}

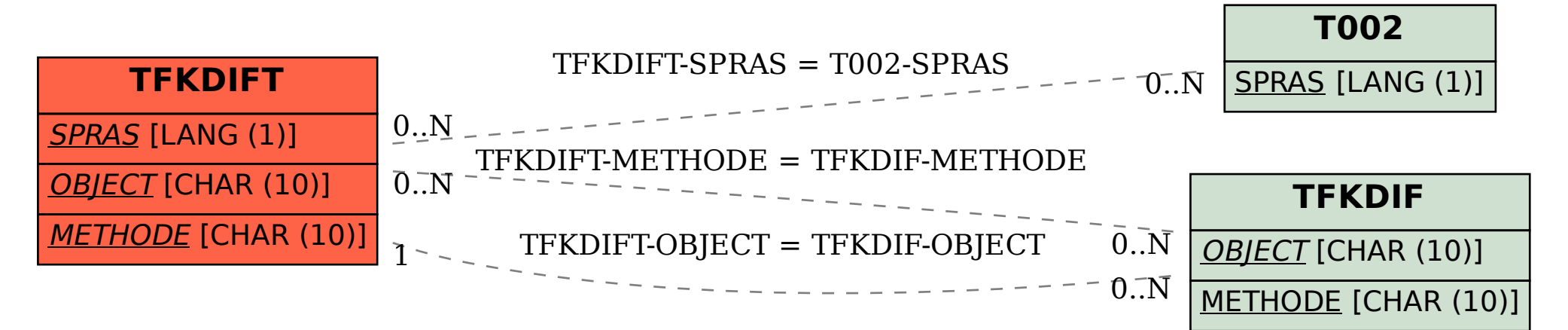